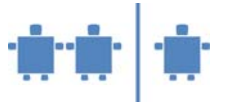

## **Modul B1 – Farbwahrnehmung, physikalische Grundlagen**

**Zeitrahmen**  30 Minuten

**Zielgruppe**  Volksschule

**Inhaltliche Voraussetzung**  Keine

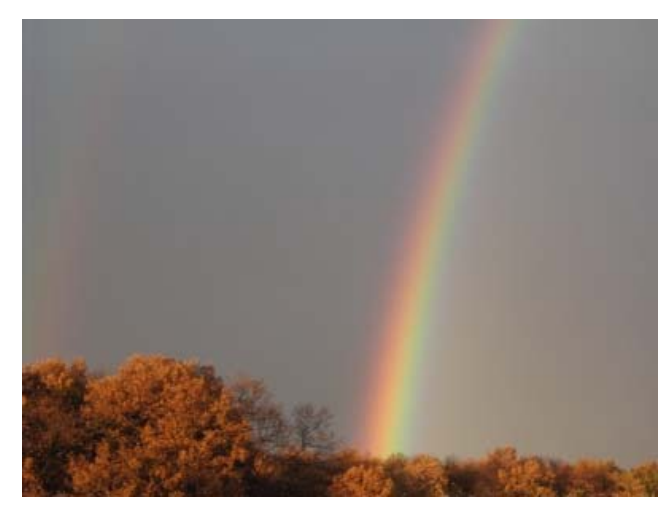

#### **Lehrziel**

- Verständnis wecken, dass moderne Technik auf physikalischen und mathematischen Grundlagen beruht.
- Informatik ist eine Technik-Wissenschaft. Sie fußt ebenfalls auf Mathematik und Physik.
- Farbwahrnehmung benötigt Licht und hängt von der Art der Reflexion des Lichts ab.
- Das Farbspektrum kann durch Mischen weniger Grundfarben aufgebaut werden.

#### **Motivation**

Zeichnen und "spielen" mit grafischen Elementen ist gerade für Kinder attraktiv. Daher hat das Lenkungsgremium des Projekts auf die Entwicklung von Einheiten, die den Hintergrund der Bildverarbeitung erhellen, besonderen Wert gelegt.

#### **Requisiten**

- Prisma/Spektroskop zum Brechen des Lichtes,
- Einfärbig helles Bekleidungsstück (Bluse, Hemd) der/des Übungsleiters (ÜL),
- Beispiele von Bildern, aus denen besondere Lichteffekte augenscheinlich werden.

#### **Partizipanden**

Gesamte Klasse

#### **Vorgehensweise**

#### **Teil I – Wie sehen wir Farben?**

- 1. Betrachten wir gemeinsam einige **Bilder** berühmter Maler. Z.B.:
	- Besonders geeignet erscheint es, zuerst ein Bild des Kärntner Künstlers Herbert Boeckl, sein Selbstbildnis, zu betrachten. [Wien-Paris 255]
		- Hatte Herbert Boeckl eine Verletzung, dass er sich trotz offensichtlicher dunkler Hautfarbe auf Kinn, Wangen und Nase mit nahezu rosa Haut abgebildet hat?
	- Die Auflösung dieser Frage bietet ein Blick auf Auguste Rodins Büste des Komponisten Gustav Mahler. Sie ist gänzlich aus Bronze gefertigt, also offenbar einfärbig dunkel. [Wien-Paris 197] Warum sind Teile des Gesichts schwarz und andere weiß?

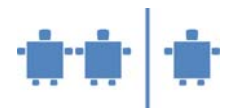

Es mag sein, dass die Kinder beim Autoporträt Boeckls noch einen Unfall oder eine Krankheit annehmen. Durch Betrachtung des Bilds der Bronzebüste Mahlers sollte jedoch klar werden, dass die Farbunterschiede eindeutig auf Lichtreflexionen zurückzurühren sind.

Geht man nach Betrachtung der Mahler-Büste wieder zu Boeckls Selbstbildnis zurück, wird klar, dass der Künstler hier Lichteffekte extrem dargestellt hat. Einerseits wirft der Hut Schatten auf die Augenpartie und die Ohren, anderseits ist die vordere untere Gesichtshälfte wie auch die Brust dem Sonnenlicht ausgesetzt und daher in einer Pastellfarbe, nahezu in weiß dargestellt.

• Alternativ könnte man für diese Übung Stillleben verwenden. Etwa. Monets Poires et Raisin [Mon 113] und die Frage stellen:

 Warum ist ein weißer Fleck auf dem roten Apfel und auf den blauen Weintrauben? oder van Goghs Stillleben mit Birnen [vG 288]

Weshalb verwendete der Maler neben unterschiedlichen Gelb- und Brauntönen auch weiß?

2. **Animationsinput:** (für Sommertage oder Räume mit starker Lichtdurchflutung)

ÜL hebt den dem Fenster (der Lichtquelle) zugeneigten Arm und lässt fragen, ob der Ärmel an der Oberseite dieselbe Farbe (denselben Farbton) wie auf der Unterseite hat. Wenn sich ÜL anders dreht erkennen die Kinder, dass die Farbunterschiede nur auf der unterschiedlichen Wirkung von Licht und Schatten beruhen.

Erweiterung des Experiments:

- Beobachtet ähnliche Effekte auf Kleidungsstücken eurer Sitznachbarn.
- Beobachtet ähnliche Effekte auf eigenen Kleidungsstücken.

Dies ist etwasschwieriger. Warum?

Die Kinder erkennen, dass nicht nur die Lichteinstrahlung sondern auch die Position des Betrachters relativ zur Lichteinstrahlung relevant ist. Die eigenen Augen sind zu nahe am eigenen Arm, um Effekte gut zu erkennen, die beim daneben sitzenden Kind unschwer erkennbar sind.

#### Ergänzung bzw. **Alternative** für verhangene oder nebelige Tage:

ÜL oder SchülerIn (bekleidet mit lichtem Bekleidungsstück) tritt in den Lichtkegel des Overhead-Projektors, der nur eine weiße Folie projiziert.

- Die Kinder beobachten eine leichte "Verfärbung" des Ärmels im Licht relativ zum Schatten.
- Wiederholen des Experiments, nachdem ein Kind auf die nächste Folie (Dia) weitergeschaltet hat. Dieses ist einfärbig rot, blau, grün, …

Wie verfärbt sich der beleuchtete Teil des Ärmels nun?

Die Kinder sollten erkennen, dass sich die Farbe des Bekleidungsstücks durch Beleuchtung mit unterschiedlichem Licht ändert. Gegebenenfalls. Hinweis darauf, dass solche Lichteffekte im Theater oder auf sonstigen Bühnen perfektioniert werden.

3. Theoretischer Input: Physikalische Grundlagen und Versuche Als weiterer Einstieg in das Thema bespricht die/der ÜL mit den TN kurz physikalische Grundlagen zum Thema Licht und Farben.

#### Warum sehen wir Farben, bzw. warum hat jedes Objekt eine bestimmte Farbe?

Körper reflektieren jeweils ein bestimmtes Farbenspektrum, eine bestimmte Farbe. Dies ist auch die Farbe, die wir sehen können.

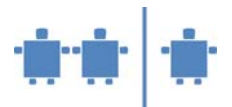

Schlussfolgerung:

- Die Farben, die wir an einem Gegenstand wahrnehmen hangen von der Grundfarbe dieses Gegenstands und von der Intensität und Farbe seiner Beleuchtung ab.
- Die Farbe, die wir sehen, ist das Ergebnis einer Mischung aus der Objektfarbe und der Beleuchtungsfarbe.

## **Teil II – Was ist Licht? – Wie pflanzt es sich fort?**

## 4. Licht breitet sich **in alle Richtungen** aus.

Denkt Euch einen dunklen Raum, in dem nur eine Kerze brennt.

## Wie breitet sich das Licht der Kerze aus?

Die Kerze ist eine punktförmige Lichtquelle. Das Licht breitet sich in alle Richtungen aus. Wenn wir weit genug weg stehen, haben wir den Eindruck, als sei um die brennende Kerze eine Lichtkugel. – Genauer gesagt, können wir eigentlich mehrere Schichten dieser Kugel wahrnehmen, denn in der Nähe des brennenden Dochts ist es sehr hell. Weiter weg davon ist es weit dunkler. – Wenn wir im Kerzenlicht etwas lesen wollen, müssen wir das Blatt relativ nahe an die Kerze halten, damit wir noch gut lesen können.

Damit wir das Licht dort hin bekommen, wo es nötig ist, haben Lampen meist einen Reflektor, das ist ein gewölbter Spiegel, der das Licht vor allem in eine Richtung strahlen lässt. Manchmal wird dies durch Linsen noch verstärkt.

## 5. Ein **Lichtstrahl** pflanzt sich **geradlinig** fort!

Wir wollen uns nun einige Prinzipien der Ausbreitung von Licht vor Augen führen. Wir beobachten dafür den Schatten des Arms der/des ÜL (oder wieder eines Kindes) auf der Projektionsfläche. Ausgehend von der Beleuchtung mit weißem Licht, ändert ÜL die Position zwischen Projektor und Projektionsfläche.

- Warum wirft der ausgestreckte Arm einmal einen kleinen, einmal einen großen Schatten?
- Habt Ihr euren Schatten schon einmal beobachtet, wenn Ihr in der Nacht auf einer spärlich beleuchteten Straße nach Hause gegangen seid?

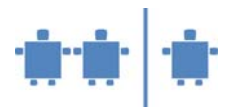

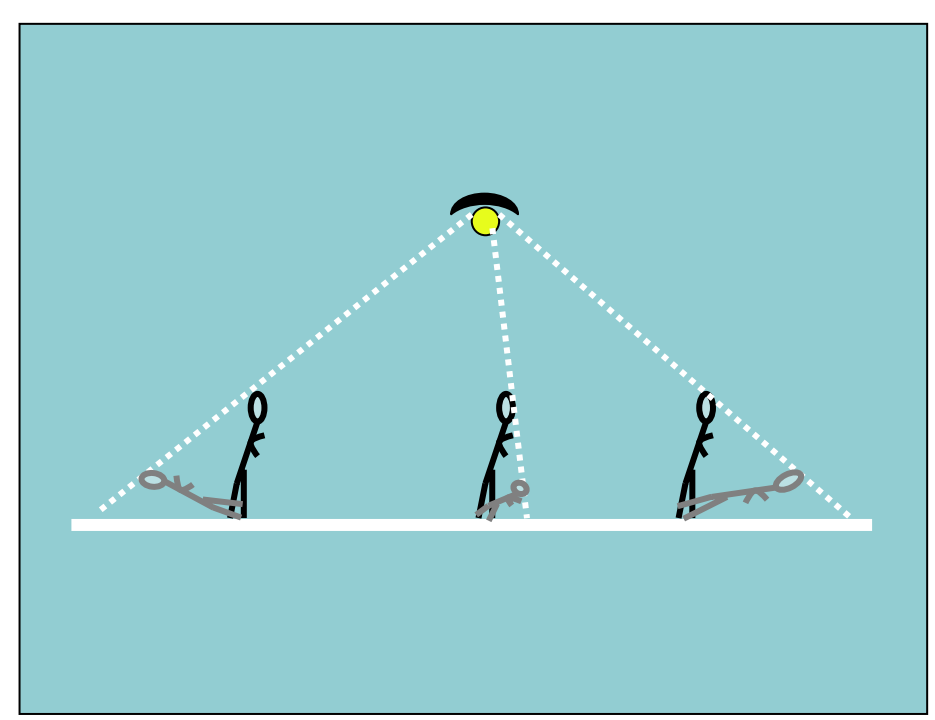

Der Schatten wuchs vor euch und wurde dabei immer schwächer. Plötzlich verschwand er, tauchte hinter euch groß wieder auf, der Kopf eures Schattens wanderte immer näher zu euch, bis er direkt neben euch war. Da war euer schatten aber sehr klein. Als ihr weiterging, begann er wieder zu wachsen. Wodurch entstehen diese Effekte?

Nachdem dies geklärt ist, hält ÜL (oder Kind) den Arm noch schräg in das Licht des Projektors. Der Effekt wird sein, dass es sich um einen Arm mit riesigen Froschfingern handelt. Streckt man den Arm in die andere Richtung wächst aus einer Riesenschulter ein Arm mit Zwergenfingern.

Wir erkennen an diesem Experiment dass sich das Licht von einer Lichtquelle ausgehend geradlinig ausbreitet.

Wir versuchen nun, den Projektor oder eine andere Lichtquelle so zu positionieren, dass in sehr spitzem Winkel auf die Wand projiziert wird. Dies erzeugt einen Lichtkegel (an der Wand ein helles Trapez, ginge man in die Lichtquelle hinein, ein Dreieck).

#### Wodurch entsteht dieser Effekt?

Der Winkel des Dreiecks kann sollte nun durch Änderung der Brennweite des Objektivs variiert werden.

Einbringen eines Objekts in den Lichtkegel.

Diesmal sollte nicht wieder der Arm einer Person sondern eher ein scharf abgegrenztes Objekt gewählt werden. Geeignet wären ein Bleistift, eine Bleistiftschachtel oder ein kleines Büchlein.

- Welcher Schatten entsteht?
- Wie steht die Form des Schattens zur Form des Lichtkegels in Beziehung?

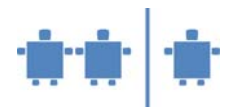

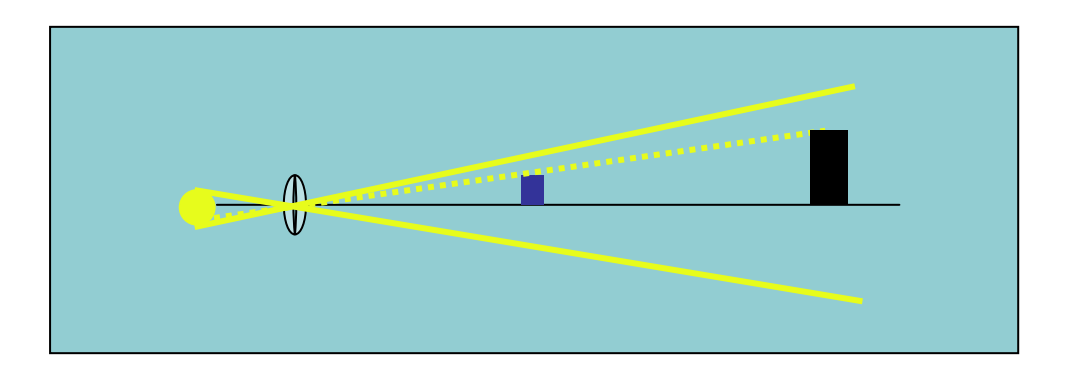

Wir erkennen aus diesen Experimenten, dass sich Licht geradlinig ausbreitet. Da beim Experiment an der Wand möglicherweise Verzerrungen aufgetreten sind, sollten die wesentlichsten Ergebnisse noch auf der Tafel aufgezeichnet werden. Dabei lässt sich auch die Funktionsweise der Linse bzw. der Brennweitenvariation nochmals erklären, allerdings ohne auf Details einzugehen.

## 6. **Licht ist wellenförmig**!

Es handelt sich um extrem kleine Wellen, die unmittelbar um den linearen Strahl schwingen. Wir zeigen dies durch ein Experiment:

- Weiße Lichtquelle strahlt fokussiertes Licht auf ein Prisma, dieses spaltet das Licht in seine Spektralfarben (Regenbogenfarben) auf.
- Einfachere Variante: Kinder schauen durch ein Spektroskop in eine natürliche Lichtquelle. Dieses wird von Kind zu Kind weitergegeben. Die ersten Kinder berichten, was sie gesehen haben. Jene, die später an die Reihe kommen, sollen dies bestätigen.

Beim Spektroskop ändert sich das Farbenspektrum, je nachdem, ob man in eine natürliche oder künstliche Lichtquelle schaut. Daher wird es sinnvoll sein, nach Betrachtung der natürlichen Lichtquelle auch noch in künstliches Licht zu schauen.

- Hinweis auf Regenbogen. Kann man zum "Brückenpfeiler" des Regenbogens gehen? Warum nicht?
- Hinweis auf künstlichen Regenbogen durch Spritzen mit einem Gartenschlauch:

Wie muss man sich relativ zur Sonne stellen, damit ein Regenbogen entsteht?

#### 7. **Sichtbares Licht** und **Frequenzbereiche**

Ihr habt vielleicht schon von Wärmebildkameras gehört, mit denen man prüfen kann, ob die Wärmedämmung eines Wohnhauses gut ist. Vielleicht habt ihr auch schon von Infrarotlampen gehört, mit denen man seine Stirn bestrahlt, wenn man hartnäckigen Schnupfen hat oder mit denen Speisen bei manchen Essensausgaben gewärmt werden.

- Infrarot ist "langwelliges", für unser Auge unsichtbares Licht. Es kann aber von einer Wärmebildkamera erfasst werden, da es sich um Wärmestrahlung handelt.
- Ultraviolett ist "kurzwelliges", für unser Auge unsichtbares Licht. Es kann aber ebenfalls von Messinstrumenten erfasst werden.

#### Welche Farben sind für das menschliche Auge sichtbar?

Der untenstehende Überblick sollte auf Folie gezeigt werden.

Informatik erLeben

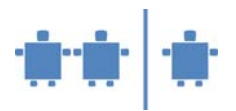

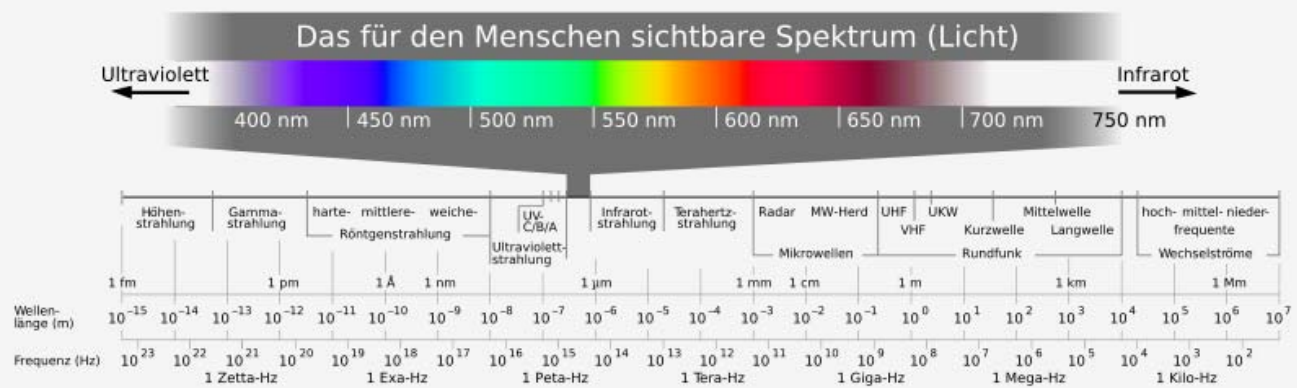

Licht ist eine Form von elektromagnetischen Wellen. Nur in einem bestimmten Frequenzbereich ist das Licht, in unterschiedlichen Farben auch für Menschen sichtbar. Dieser Bereich liegt zwischen violett (kurzwellig, ca. 400 nm) und rot (langwellig ca. 700 nm).

nm .. Nanometer, das ist ein milliardstel Meter oder  $10^{-9}$  m =  $10^{-6}$  mm = 1/1.000.000 mm oder ein millionstel Millimeter. Also die Wellenlänge von violett ist etwa 1/2.000 mm, jene von rot weniger als 1/1.000 mm.

Natürliches weißes Licht ist eine Mischung aus den unterschiedlichen Spektralbereichen (Wellenlängen) des Lichts. In obigem Experiment wurde es vom Prisma bzw. vom Spektroskop in seine Komponenten aufgespaltet. Betrachten wir das Licht einer Leuchtstoffröhre fehlen uns einige Spektralbereiche. Wir konnten dies im Spektroskop durch den Vergleich mit Blick in helles Tageslicht erkennen.

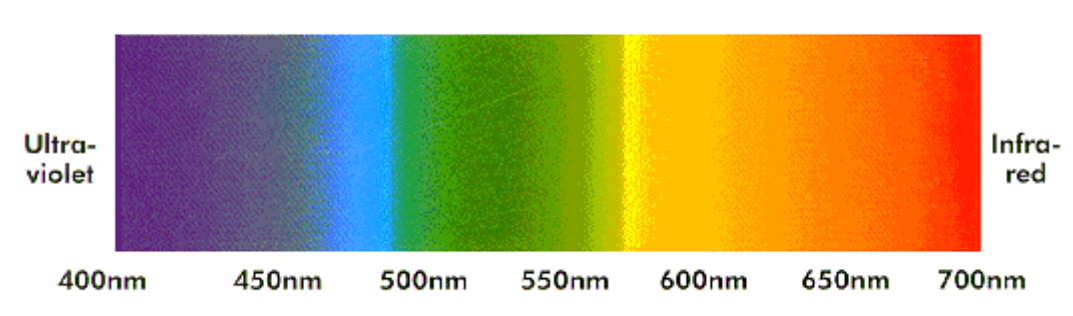

# Spektrum des weißen Lichtes

8. **Tafelbild,** um linearen Lichtstrahl wird eine kurzwellige Sinuslinie mit blauer Kreide gezeichnet, um einen anderen linearen Lichtstrahl wird eine langwellige Sinuslinie mit roter Kreide gezeichnet, wobei die rote Wellenlänge ungefähr doppelt so groß ist wie die blaue. Hinweis, dass die Wellenlinien viel zu lange Schwingungen haben. (Rückgriff auf Skala unter dem Spektralbild)

Das Mischen von Licht unterschiedlicher Wellenlänge können wir anhand der in Handout B-AB1 mit den Kindern erarbeiten. Wir benötigen dies als Vorbereitung auf das Synthetisieren von Farben am Bildschirm bzw. am Farbdrucker (siehe Modul B2 – Farbsynthese).

## **Quellen/Weiterführende Literatur**

http://194.94.81.55/ha/download/Farberkennung/Farbspektrum.pdf http://www.mkoegler.de/Licht-ABC/farbe.htm

Tipler Paul A.: Physik, Spektrum Akademischer Verlag, Heidelberg, 1994.

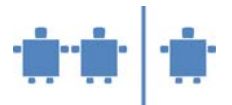

#### **Hinweise auf Bildmaterial**

- [Mon 113] Karin Sagner: Claude Monet; Taschen GmbH, Köln, 2006, Seite 113. Stillleben mit Birnen und Trauben, Öl auf Leinwand, 65 x 81 cm, 1880, Hamburg, Hamburger Kunsthalle.
- [vG 288] Ingo F. Walther, Rainer Metzger: Vincent van Gogh: Sämtliche Gemälde, Teil I; Taschen GmbH, Köln 2006, Seite 288. Stillleben mit Birnen, Öl auf Leinwand, 46 x 59,5 cm, Winter 1887/88, Dresden, Gemäldegalerie Neue Meister.
- [Wien-Paris 225] Agnes Husslein-Arco: Ausstellungskatalog "Wien Paris: van Gogh, Cézanne und Österreichs Moderne 1880-1960"; Christian Brandstätter Verlag, Wien, Seite 255. Herbert Boeckl: Pariser Selbstbildnis, Öl auf Leinwand, 61 x 50 cm, 1923, Wien, Belvedere.
- [Wien-Paris 197] Agnes Husslein-Arco: Ausstellungskatalog "Wien Paris: van Gogh, Cézanne und Österreichs Moderne 1880-1960"; Christian Brandstätter Verlag, Wien, Seite 197. Auguste Rodin: Porträtbüste Gustav Mahler, Bronze, H. 33,5 cm, 1909, Wien, Belvedere.